# EE / CprE / SE 491 - sdmay18-13 Determining voltage and Wire Continuity

Report 3 2/9 - 2/23 Client: Grace Engineering Faculty Advisor: Nathan Neihart

### Team Members:

Mohamed Almansoori - Report Manager Aaron Eaton - Chief Engineer Matt Kelly - Meeting Scribe Sam Kline - Meeting Facilitator Chris Williams - Test Engineer

### Accomplishments

Completed Coupled Power Calculator so we can input information for a coupler and a signal and find expected values that we can validate in simulation and in testing with actual coupler. - Aaron

#### Pending Issues

Need to get a license to use ADS to simulate directional coupler circuit for wire continuity. - Aaron

Individual Contributions

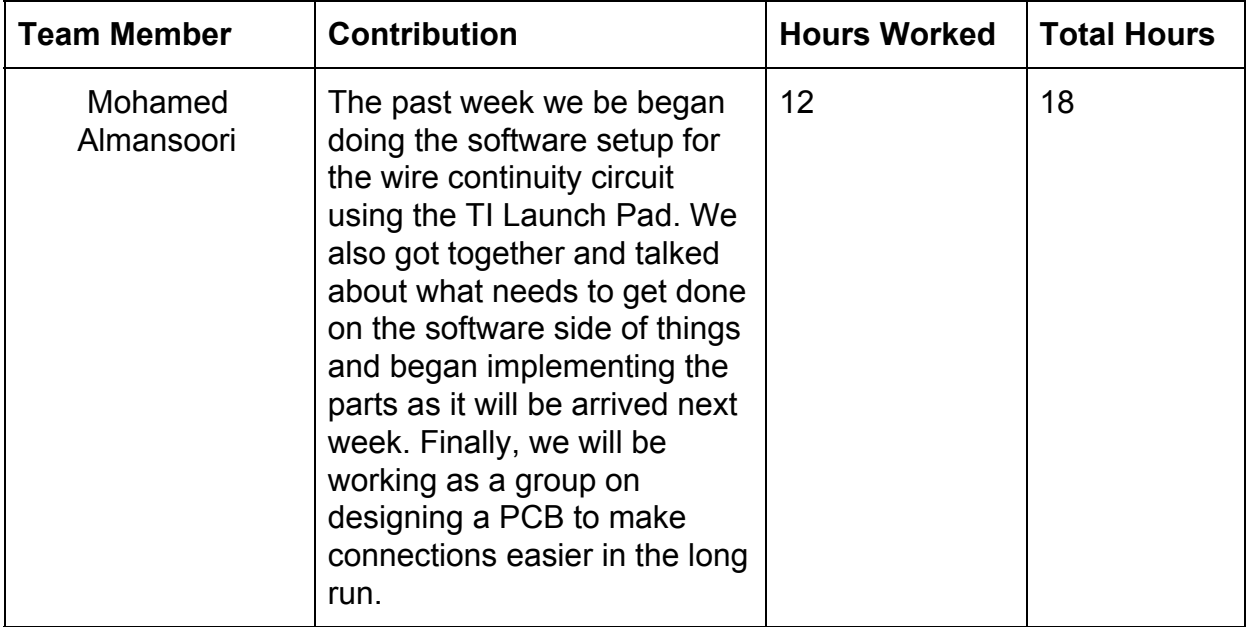

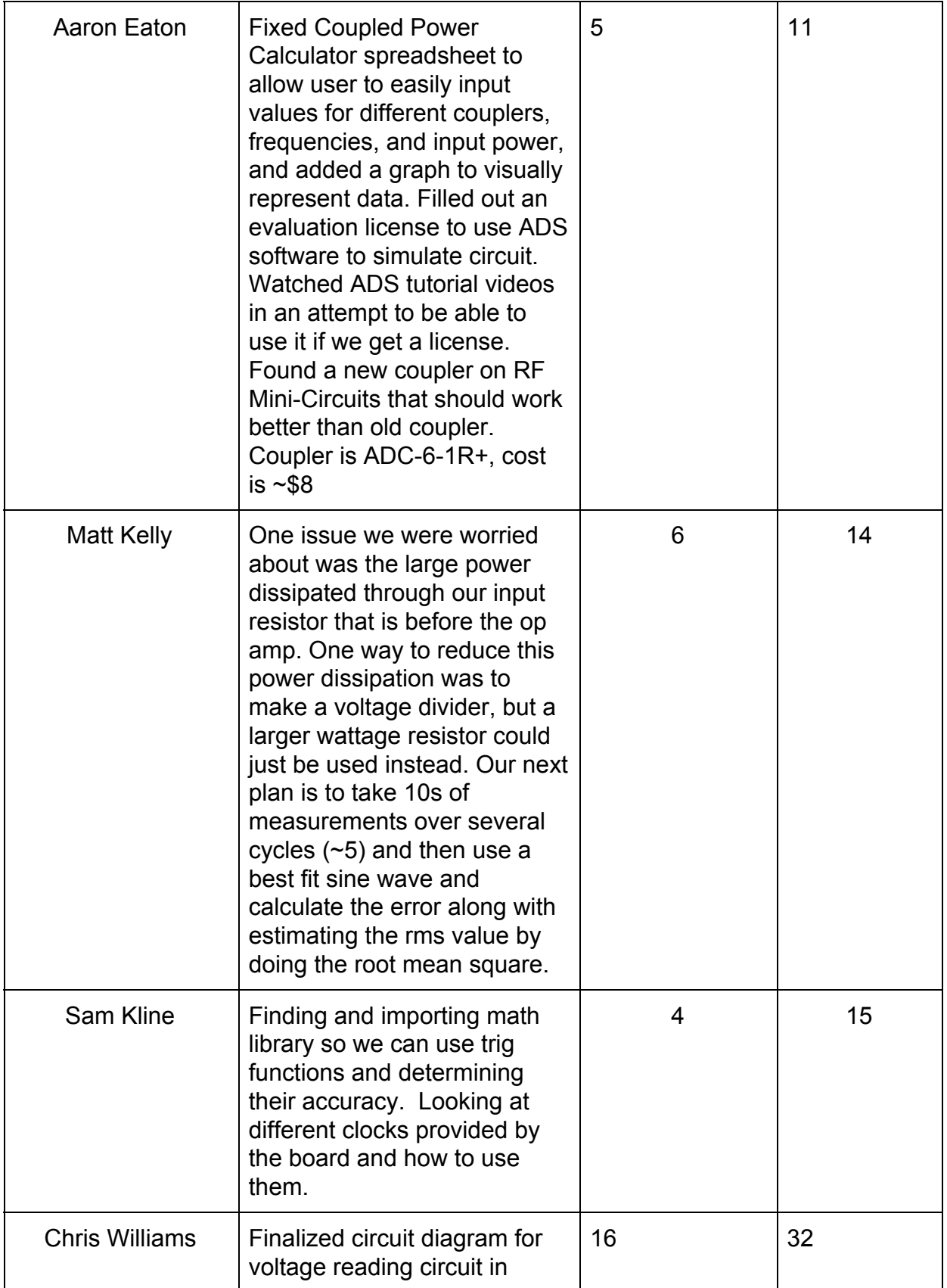

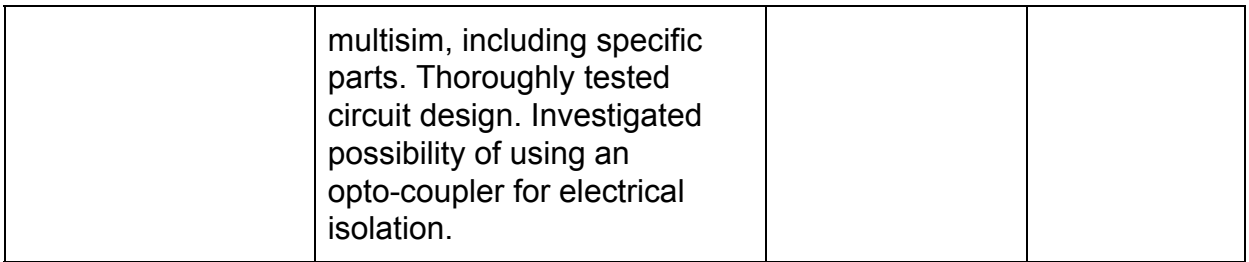

## Plans for Coming Week

Make PCB Design - Chris

- Use multisim tool to make board
- Confirm Parts we need to use via the design
- Order parts